# **eole-proxy - Anomalie #3632**

# **Revoir les logrotate de squid**

14/06/2012 15:07 - Fabrice Barconnière

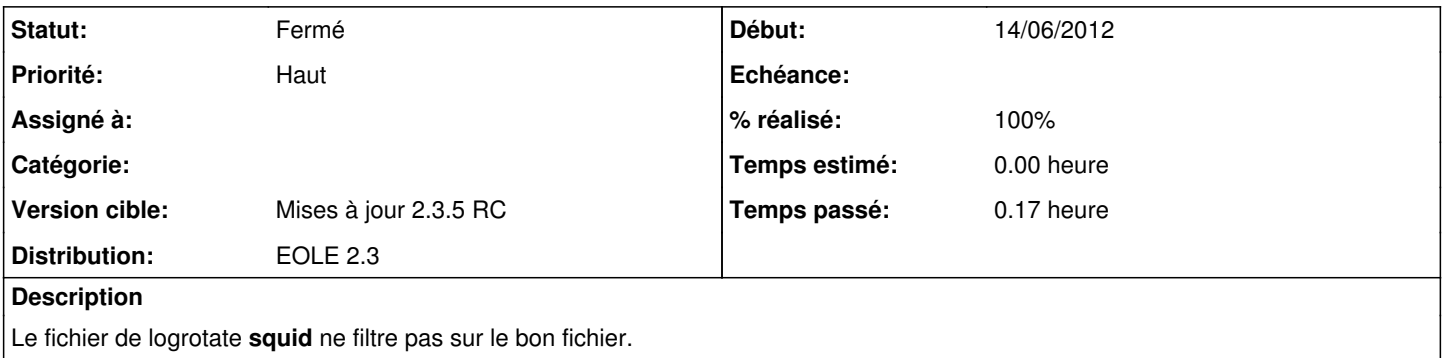

### **Révisions associées**

#### **Révision 5fd751d3 - 14/06/2012 15:52 - Benjamin Bohard**

Le filtre logrotate ne correspond pas à l'arborescence.

tmpl/squid/logrotate : une seule règle pour tous les fichiers de log de squid avec rotation journalière sur 366 jours.

Fixes #3632

## **Historique**

# **#1 - 14/06/2012 16:15 - Benjamin Bohard**

- *Statut changé de Nouveau à Résolu*
- *% réalisé changé de 0 à 100*

Appliqué par commit [5fd751d3783d9e4ad11915fc332c06f64db4162f](https://dev-eole.ac-dijon.fr/projects/eole-proxy/repository/revisions/5fd751d3783d9e4ad11915fc332c06f64db4162f).

### **#2 - 14/06/2012 16:54 - Fabrice Barconnière**

*- Statut changé de Résolu à Fermé*